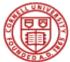

## Cornell University Payment and Tax Services

## Travel Reimbursement Request

| Tuyinent and fux bervices |                                                                             |                           |                                  |                                                 |                  |                    |                       |                                             | Date            |  |
|---------------------------|-----------------------------------------------------------------------------|---------------------------|----------------------------------|-------------------------------------------------|------------------|--------------------|-----------------------|---------------------------------------------|-----------------|--|
| iyee's Last Name          |                                                                             |                           | Payee's First Name               |                                                 |                  |                    |                       | Unit Name                                   |                 |  |
| ationship to Corra-       | I (check one please                                                         | <u></u>                   |                                  |                                                 | Please describe  |                    | Compus Address        |                                             |                 |  |
| Cornell Emp               |                                                                             | )<br>Cornell Stud         | ent f                            | Other                                           | riease describe  |                    | Campus Address        |                                             |                 |  |
| ne Address                |                                                                             |                           |                                  | City/Town                                       |                  | State/Province     |                       | Country                                     | Zip/Postal Code |  |
| ne Address                |                                                                             |                           |                                  | City/TOWIT                                      |                  | State/Flovince     |                       | Country                                     |                 |  |
| in and Dumpers of T       | rip/Expenditure (red                                                        |                           |                                  |                                                 |                  |                    |                       |                                             |                 |  |
| •                         |                                                                             | . ,                       | 9/16/2013) an                    | ıd∕or arXiv M                                   | ember Advis      | sory Board mee     | tings (9/17/2013)     |                                             |                 |  |
|                           |                                                                             |                           |                                  |                                                 |                  |                    |                       |                                             |                 |  |
| FT FROM                   | ocation)                                                                    |                           | ON                               | (Date)                                          | то               | (Location)         |                       | HOME ON                                     | (Date)          |  |
| (=                        |                                                                             |                           |                                  | (Build)                                         |                  | (2000000)          | TOTALO                | 1                                           | (200)           |  |
|                           |                                                                             | -                         |                                  |                                                 |                  |                    | TOTALS                | 1                                           |                 |  |
| I                         | Lodging (Room costs only, enter meals, incidentals and miscellaneous below) |                           |                                  |                                                 |                  |                    |                       |                                             |                 |  |
|                           | Meals                                                                       |                           |                                  | selected must apply to entire trip)<br>ethod OR |                  | \$-                | If using par diam, da | duct 20% P 20% I                            | 60% D for       |  |
|                           | Wears                                                                       |                           |                                  |                                                 | Method           | Ψ -                | hosted business me    | duct 20% B, 20% L,<br>als or meals otherwis | e provided      |  |
|                           |                                                                             | Alcohol/Bar Co            |                                  |                                                 |                  |                    | Use Federal Unallov   | able Object Code                            |                 |  |
|                           |                                                                             | Hosted Busines            | s Meals (Provide details on next |                                                 | ext page)        | t page)            |                       | Required                                    |                 |  |
| 1                         | Meals total                                                                 |                           |                                  |                                                 |                  |                    | \$-                   | J                                           |                 |  |
|                           | Transportatio                                                               |                           |                                  |                                                 |                  | •                  |                       |                                             |                 |  |
|                           |                                                                             | travel agent/booking      | service fees)                    |                                                 |                  | <del>\$</del> -    |                       |                                             |                 |  |
|                           | uto Rental & G<br>olls & Parking                                            | as                        |                                  |                                                 |                  |                    |                       |                                             |                 |  |
|                           | rain, Bus, Taxi                                                             | Limo                      |                                  |                                                 |                  |                    | For IRS mileage ra    | tes see                                     |                 |  |
|                           | ersonal Auto                                                                | , 2000                    | Miles @                          | <b>\$</b> -                                     | IRS rate         |                    | www.dfa.cornell.edu   |                                             |                 |  |
|                           | Transportatio                                                               | n total                   |                                  |                                                 |                  |                    |                       |                                             |                 |  |
| 1                         | Miscellaneous                                                               | <b>s</b> (please explain) |                                  |                                                 |                  |                    |                       | 1                                           |                 |  |
|                           |                                                                             |                           | TOTAL                            | EXPENSES                                        |                  |                    |                       | 1                                           |                 |  |
|                           | You must be currently enrolled in AP Direct Deposi                          |                           |                                  |                                                 |                  | Less advances*     |                       | Direct Deposit                              | t               |  |
| te                        | o select this p                                                             | avment metho              | I for this reimbusement.         |                                                 | Amount Due Payee |                    |                       | Campus Mail (addr. above)                   |                 |  |
|                           |                                                                             | -                         |                                  | for future reimbursements.                      |                  | Amount Due Cornell |                       |                                             |                 |  |
|                           | <u>Sign up f</u>                                                            | or AP Direct Depos        | sit for future rei               |                                                 |                  |                    |                       | US Mail to home                             |                 |  |
|                           |                                                                             |                           |                                  |                                                 | *Advance Acct. # |                    |                       |                                             |                 |  |
|                           |                                                                             |                           |                                  |                                                 |                  | - A                | -1310                 |                                             |                 |  |
| <u> </u>                  | IOTE: You ma                                                                | ay NOT code ex            | penses to E                      | ndowed and                                      | Contract Co      | ollege accounts    | on the same vou       |                                             |                 |  |
| Bps                       | Account                                                                     | Number                    | Object                           | Project                                         | DUO              | Am                 | ount                  | Code                                        | 099<br>Amount   |  |
|                           | L68 -                                                                       | 3714                      |                                  |                                                 |                  |                    |                       |                                             |                 |  |
|                           | -                                                                           |                           |                                  |                                                 |                  | 1                  |                       |                                             |                 |  |
|                           |                                                                             | _                         |                                  |                                                 |                  | 1                  |                       |                                             |                 |  |
|                           | -                                                                           | _                         |                                  |                                                 |                  | +                  |                       |                                             |                 |  |
|                           | •                                                                           |                           |                                  |                                                 |                  |                    |                       |                                             |                 |  |
| Т                         | Total (must equal Total Expenses above) \$ -                                |                           |                                  |                                                 |                  |                    |                       | Ш                                           |                 |  |
| -                         |                                                                             |                           |                                  | Paves                                           | Certificati      | ion & Approva      | als                   |                                             |                 |  |
| I                         |                                                                             |                           | so charges a                     |                                                 |                  |                    | eimbursement fr       | om another sou                              | rce.            |  |
| L                         | I                                                                           | certify that the          | se charges a                     |                                                 |                  | J                  |                       |                                             |                 |  |
| L                         | I                                                                           | certify that the          | se charges a                     |                                                 |                  | J                  |                       |                                             |                 |  |
| P:                        | Avee Signature                                                              | certify that the          | se charges a                     | Date                                            | Prepared by:     | J                  | E-mail                |                                             | Ext             |  |

Signature Authority Approval

E-mail

Ext